#### Gestión del alcance de un proyecto

#### Gestión de Proyectos informáticos

Clase 3

Gestión de proyectos Informáticos - Clase 3 $\frac{1}{3}$ 

## Bibliografía

- Project Management Handbook, Jeffrey K. Pinto , 1998
	- Project Scope Management, (cap. 7) Jeffrey K. Pinto
	- Work breakdown structures (cap. 10), Simons, Lucarelli
	- Network planning and scheduling (cap 11) Gido, Clements
- PMBOK, cap. 5 y 6

### **Definiciones**

- Alcance del proyecto (Project scope ): el trabajo que debe hacerse para entregar un producto que cumpla con las funciones y características pactadas. Se verifica contra el plan de proyecto
- Alcance del producto (Product scope): funciones y características que deben ser incluidas en el producto. Se verifica contra sus requerimientos.

#### Otras definiciones

**• Gestión del alcance de un proyecto:** procesos que aseguran que la planificación incluye todo el trabajo requerido (y solo el trabajo requerido) para completarlo exitosamente

### Por qué que gestionar el alcance?

- Define el compromiso con el chente
- Alto acoplamiento con plazo, costo, calidad
- Define línea base para administración de cambios
- Lograr visibilidad <sup>a</sup> los efectos del seguimiento del proyecto

### Documentos asociados al alcance

- · Especificación de requerimientos
- Plan de tareas
- Inventario de entregables contractuales
- Criterios de aceptación

#### Work Breakdown Structure

- WBS: subdivisión del trabajo en unidades más manejables
- Muestra las actividades requeridas para lograr los objetivos
- Permite identificar responsables y responsabilidades
- Es una herramienta para registrar el avance

# WBS (II)

- Permite representar el estado del proyecto
- Facilita la comunicación entre todos los actores
- Muestra como será controlado el proyecto

#### Niveles de agregación

- Fase, tarea, subtarea, actividad
- Work package: unidad conceptual asignada a una persona <sup>u</sup> organización
- Ejemplo de estándar:
	- Proyecto, work package, tarea, subtarea
	- Se reporta <sup>a</sup> nivel 1 para autorizaciones de trabajo, <sup>a</sup> nivel 2 para presupuestos y <sup>a</sup> nivel 3 para cronogramas

#### Niveles de visibilidad

- El nivel de detalle aumenta con el desarrollo del proyecto
- Pueden tenerse dos niveles de reporte: para el cliente <sup>e</sup> interno
- Se incluyen las tareas y sus responsables (personas, organizaciones) asignados

### Organización de la WBS

- Orientada al producto: permiten identificar cada componente
- $\bullet$  Orientado a la fase: permiten evaluar las fases de un proyecto
- Orientado <sup>a</sup> la función: permiten identificar a los actores del proyecto

### OBS: organizational breakdown structure

- Es el vínculo entre las actividades de la WBS y las organizaciones responsables (cliente y proveedor).
- Se representa como una matriz: work package vs. Organización
- RAM (responsibility assignment matrix) es una OBS con roles: ejecución, apoyo, informar, aprobación

#### Construcción de una WBS

- · En un proyecto se trabaja simultáneamente en actividades de varios procesos:
	- construcción
	- gestión/administración
	- calidad
- Un modelo de proceso definido permite armar el plan <sup>a</sup> partir de patrones

### Selección del modelo de proceso

- Restricciones contractuales
- Riesgos tecnológicos, del dominio del problema, de personal (perfil, disponibilidad)
- Exigencias con respecto <sup>a</sup> las herramientas de desarrollo: del cliente, del proveedor, económicas

#### ¿Qué tareas ponemos en una WBS?

- Idea fuerza: nivel de agregación vs esfuerzo para seguimiento
- fechas comprometidas con el cliente
- fechas comprometidas internamente
- Ponemos las tareas administrativas?
- Ponemos las tareas de SQA?

### El Plan de Tareas

- Es un documento gerencial donde se describe cada tarea de la WBS
- Esquema típico:
	- insumos
	- responsable(s)
	- descripción de las transformaciones que se realizan sobre las entradas
	- salidas

### El Plan de Entregas

- Es un documento gerencial donde se describe cada hito del cronograma
- Esquema típico:
	- fecha prevista
	- tareas previas del proveedor
	- tareas previas del cliente
	- lista de entregables
	- criterio de aceptación

#### Criterio de aceptación

- Se usa asociado <sup>a</sup> entregables contractuales
- Nivel de calidad, no solo existencia
- Cliente y proveedor se benefician si se publican con anticipación <sup>a</sup> las entregas
- Falta y exceso de estándares
- El rol de la contraparte y el difícil terreno de los rechazos

#### WBS para un proceso de construcción

Gestión de proyectos Informáticos - Clase 3 $\frac{19}{3}$ 

### Organización de la WBS

- Orientada al producto: permiten identificar cada componente
- $\bullet$  Orientado a la fase: permiten evaluar las fases de un proyecto
- Orientado <sup>a</sup> la función: permiten identificar a los actores del proyecto

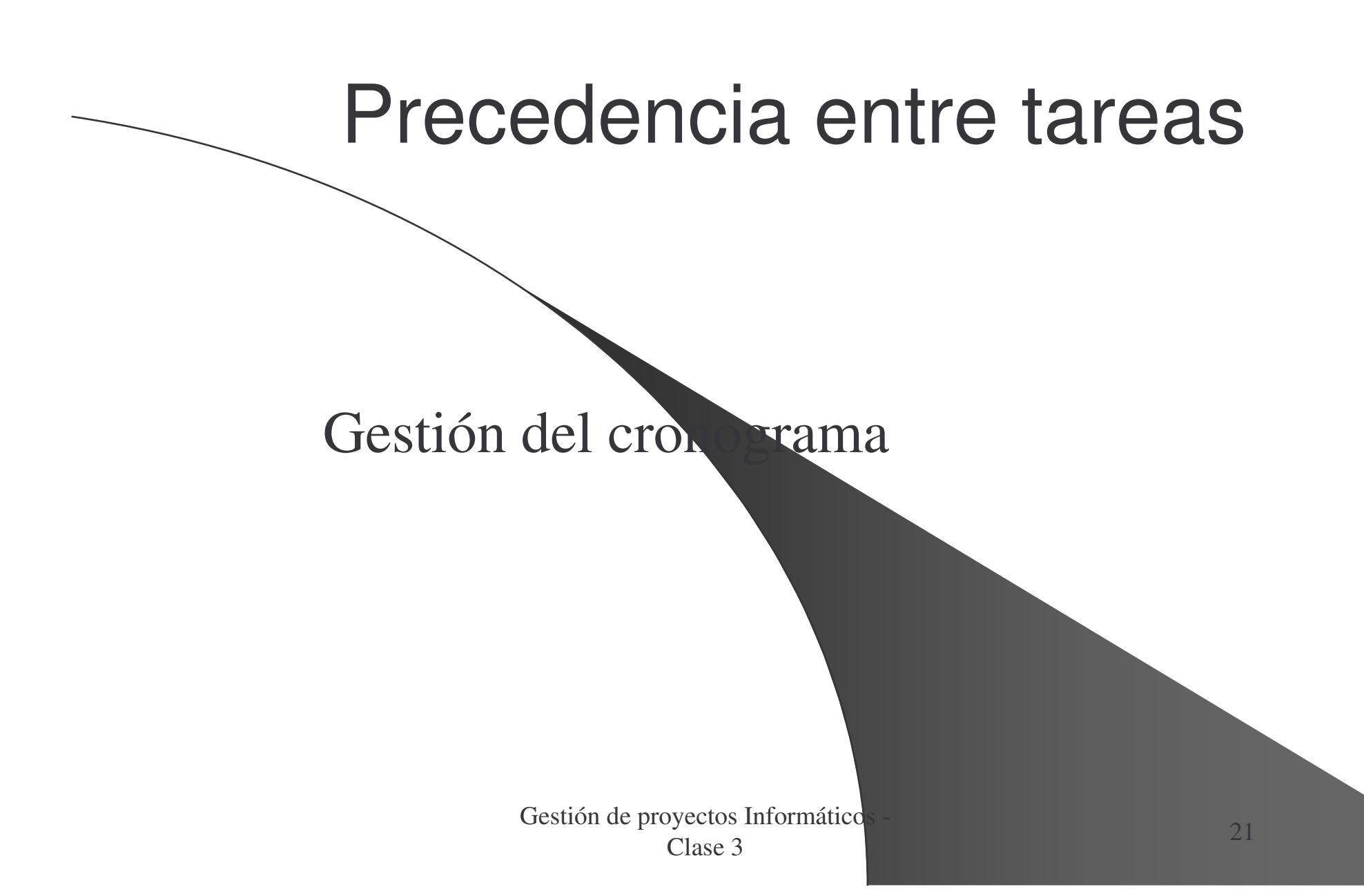

#### Herramientas para representar redes de tareas

- Gráficos Gantt (1900):
	- muestra simultáneamente planificación y asignación de fechas
	- eventualmente pueden indicar precedencia entre tareas
- Gráficos PERT (1950):
	- muestran planificación y precedencia

# Ejemplo

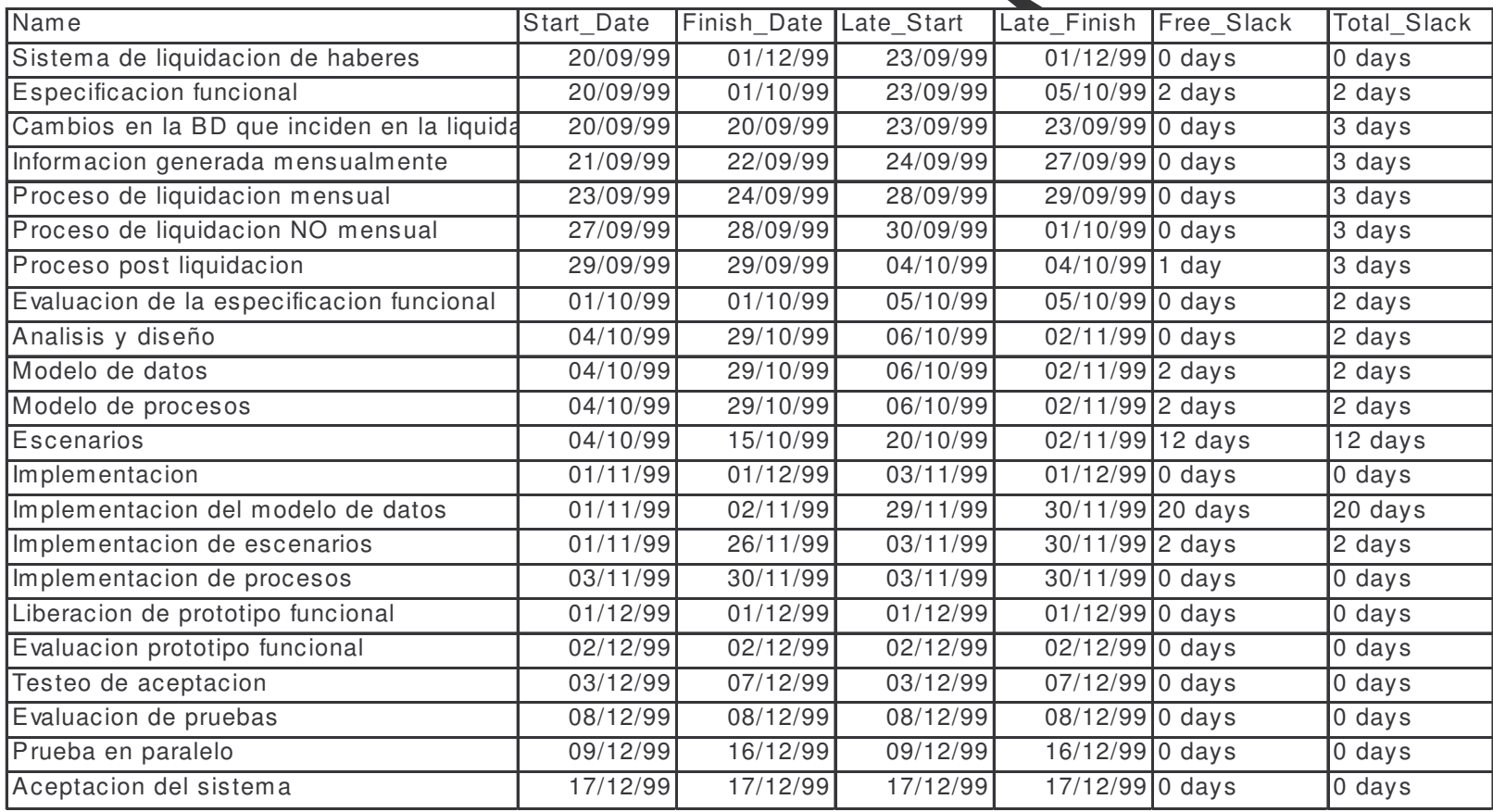

Gestión de proyectos Informáticos - 3 and 23

### Consideraciones sobre cronogramas

- El manejo de la holgura y el PLD
- Establecer línea base
- Fast-tracking: tareas en serie <sup>a</sup> tareas en paralelo
- Las tareas de implantación y transferencia
- Las herramientas de planificación como apoyo <sup>a</sup> la toma de decisiones

### Administración de Cambios al cronograma

- Origen del cambio
- Análisis de Impacto sobre la línea base
- Autorización de cambios
- Publicación de línea base actualizada

#### Informes de avance

- Criterio de evaluación: cumplir fechas
	- producto terminado  $100\%$ , si no  $0\%$
	- prorrateo (subjetivo) sobre la base de lo producido
	- prorrateo (subjetivo) sobre la base de lo que falta

#### Evaluación del avance

- **Tendencias**
- Análisis de desviación
- Riesgos
- Acciones correctivas

## Proceso de gestión del alcance

#### Definición:

- Ingeniería de requerimientos
- Compromisos contractuales
- Planificación
	- Hitos contractuales y su contenido
	- Plan de tareas
	- Criterio de aceptación

## Ejecución

- Control de cambios
	- Análisis de Impacto
	- Autorización de trabajo
- Evaluación
	- Desviaciones
	- Tendencias
	- Riesgos y acciones correctivas
- Análisis de desviaciones
- Modelo de proceso
- Modelo de gestión
- Base de datos de riesgos y acciones correctivas

**Cierre**